# **ESPECIALIZADO BIM**

**CURSO**

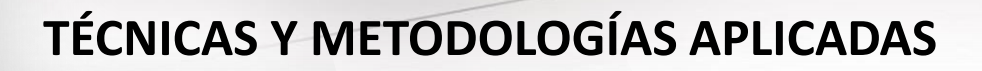

## **A PROYECTOS REALES**

Informes: cursos@cabacorbim.com

**WWW.CABACORBIM.COM**

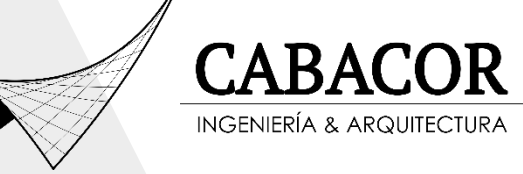

#### **DIRIGIDO A:**

Profesionales, estudiantes e interesados en el sector de la construcción y que quieran capacitarse en el modelado, coordinación y gestión de proyectos aplicando herramientas BIM/VDC.

#### **OBJETIVO:**

Nuestro curso tiene como finalidad aplicar la metodología BIM en casos prácticos de proyectos reales utilizando herramientas a la vanguardia que mejoren la productividad y eficiencia de los proyectos.

#### **METODOLOGÍA:**

El curso consta de 09 módulos donde se realizará un proyecto real considerando las etapas reales de construccion , trabajando desde un inicio con la plataforma colaborativa A360, en el cual los participantes deberán de interactuar, gestionar y coordinar el Modelo BIM. Todos los módulos tendrán dos etapas la parte teórica que te permitirá tener el conocimiento necesario para desarrollar cualquier tipo de proyecto y la parte práctica que te guiará en el desarrollo y gestión, el curso te permite tener en paralelo una tutoría previa coordinación con los instructores. Al final de curso los participantes podrán lograr crear entornos colaborativos, plantillas y gestionar la información dentro de sus proyectos BIM.

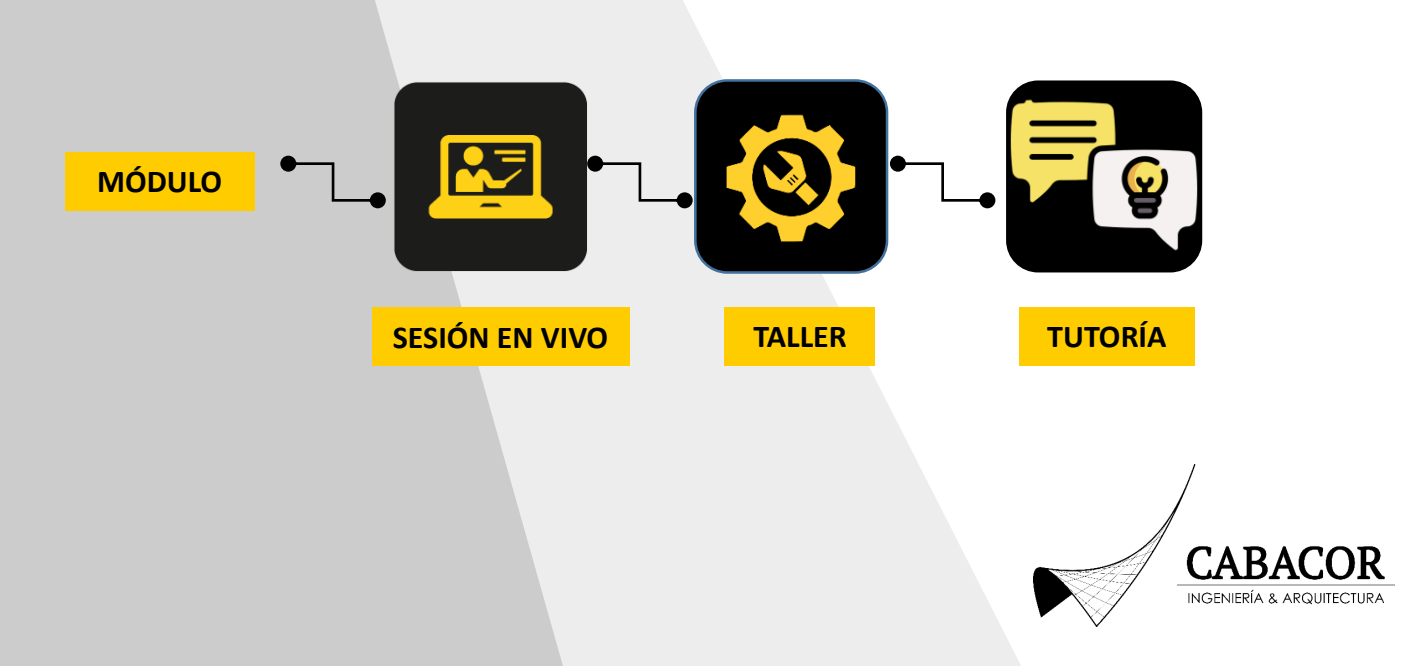

#### **DOCENTES:**

Nuestro equipo de docentes altamente calificados y certificados a nivel internacional como BIM Manager por la UPC de Cataluña y acreditados como especialistas en Gestión de Modelos Eficientes en Construcción por la UPC, con experiencia en Proyectos Retail, Hoteles, Vivienda, Educación e Industria.

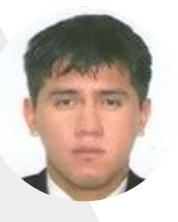

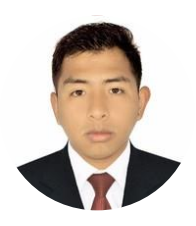

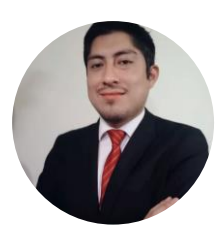

#### **SALIM CABALLERO MAYCOL GUERRA JOSE MENDOZA**

#### **ESTRUCTURA DEL CURSO:**

Trabajando desde un inicio con la plataforma colaborativa A360, desde la fase de Go BIM Startup, modelado, gestión y stakeholders.

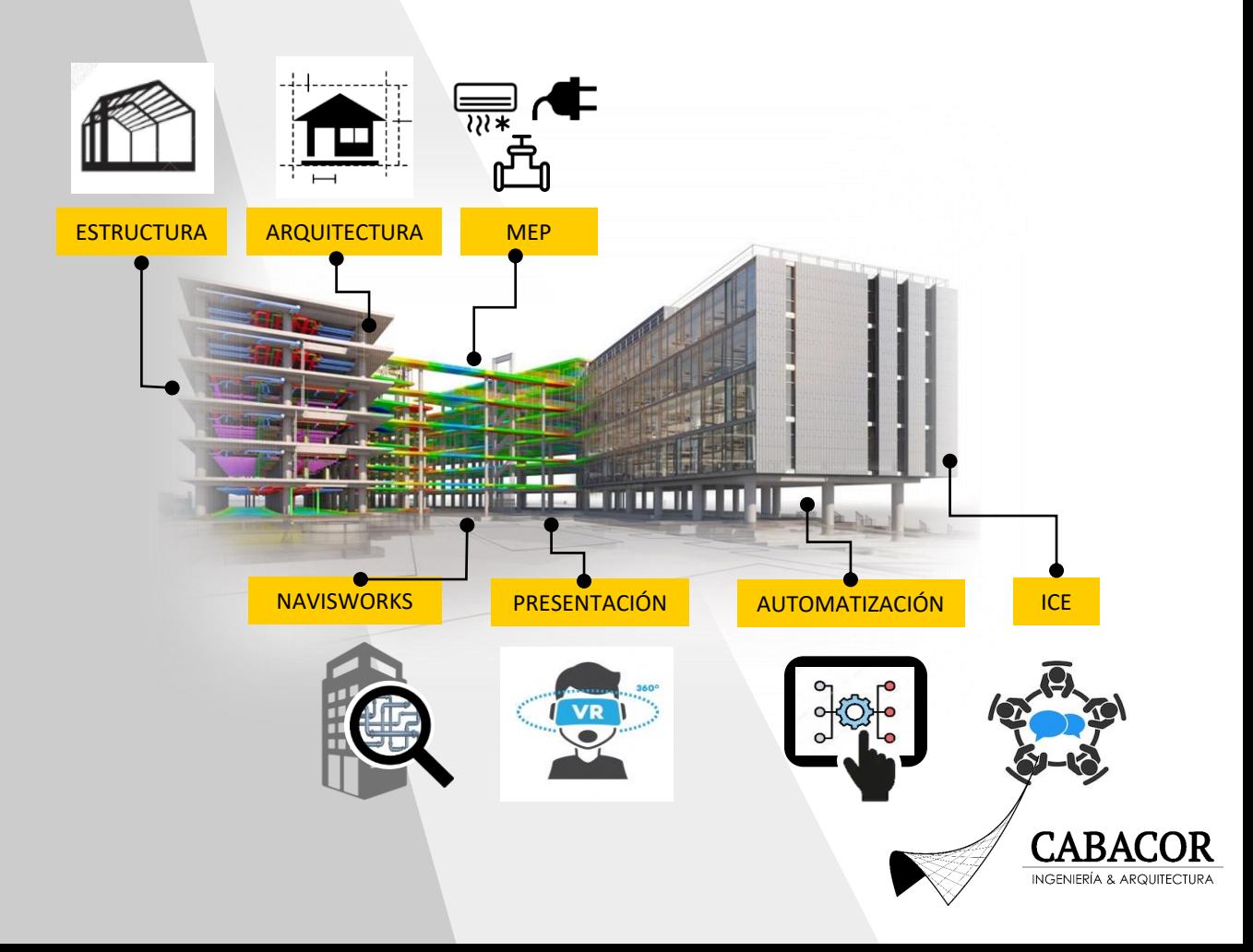

#### **MALLA CURRICULAR**

El curso cuenta con una estructura curricular basado en aplicaciones proyectos reales por tanto permite al participante poder analizar y comprender todas las fases de un proyecto BIM.

Desde la fase de Go BIM Startup pasando por el modelado y la coordinación involucrando a los gestores y stakeholders para concluir con la integración de los modelos a otros software con la finalidad de presentar y analizar de una manera inmersiva y visual.

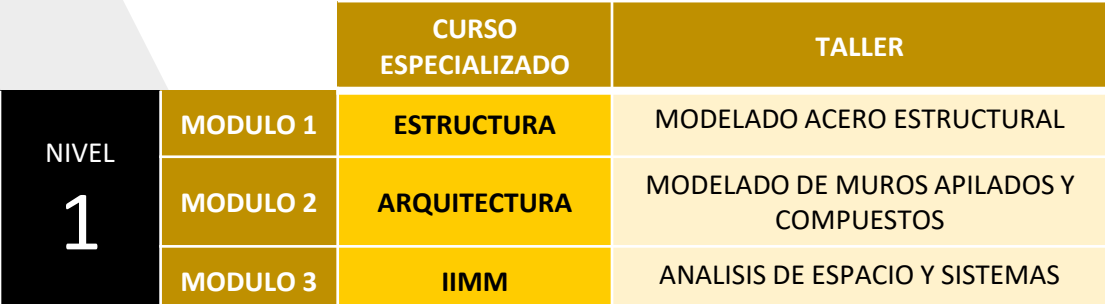

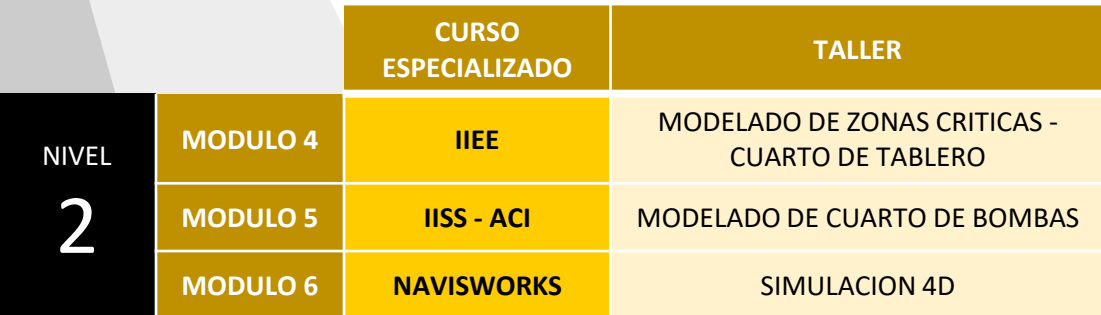

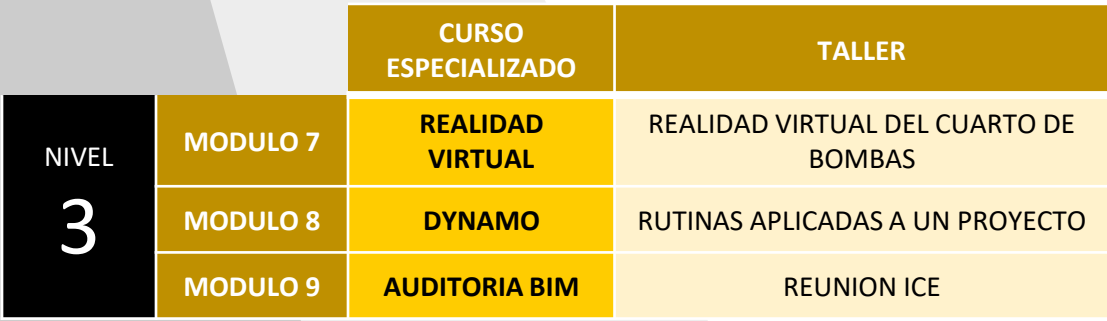

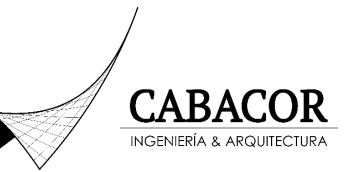

### **CURSOS DEL PROGRAMA**

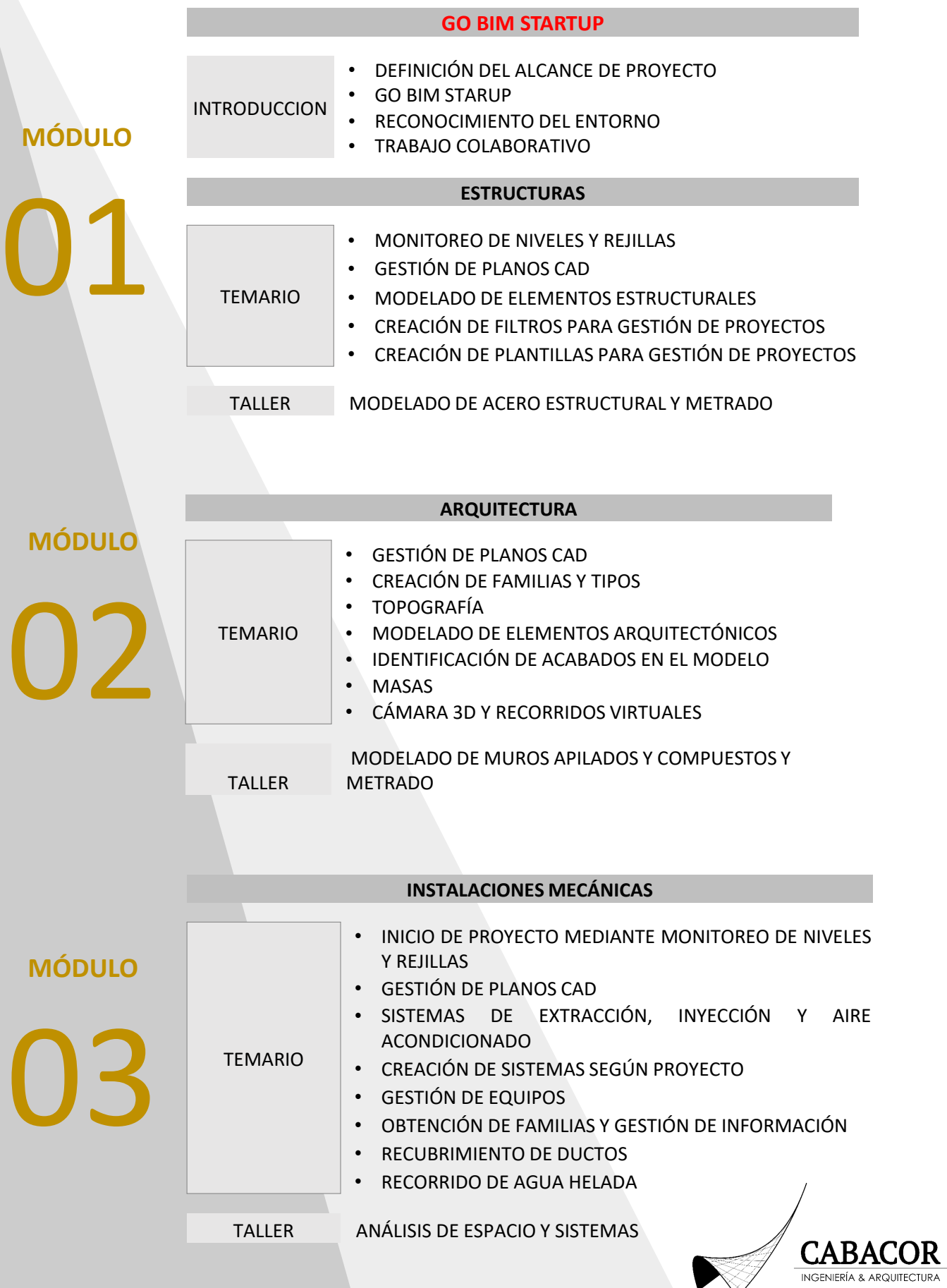

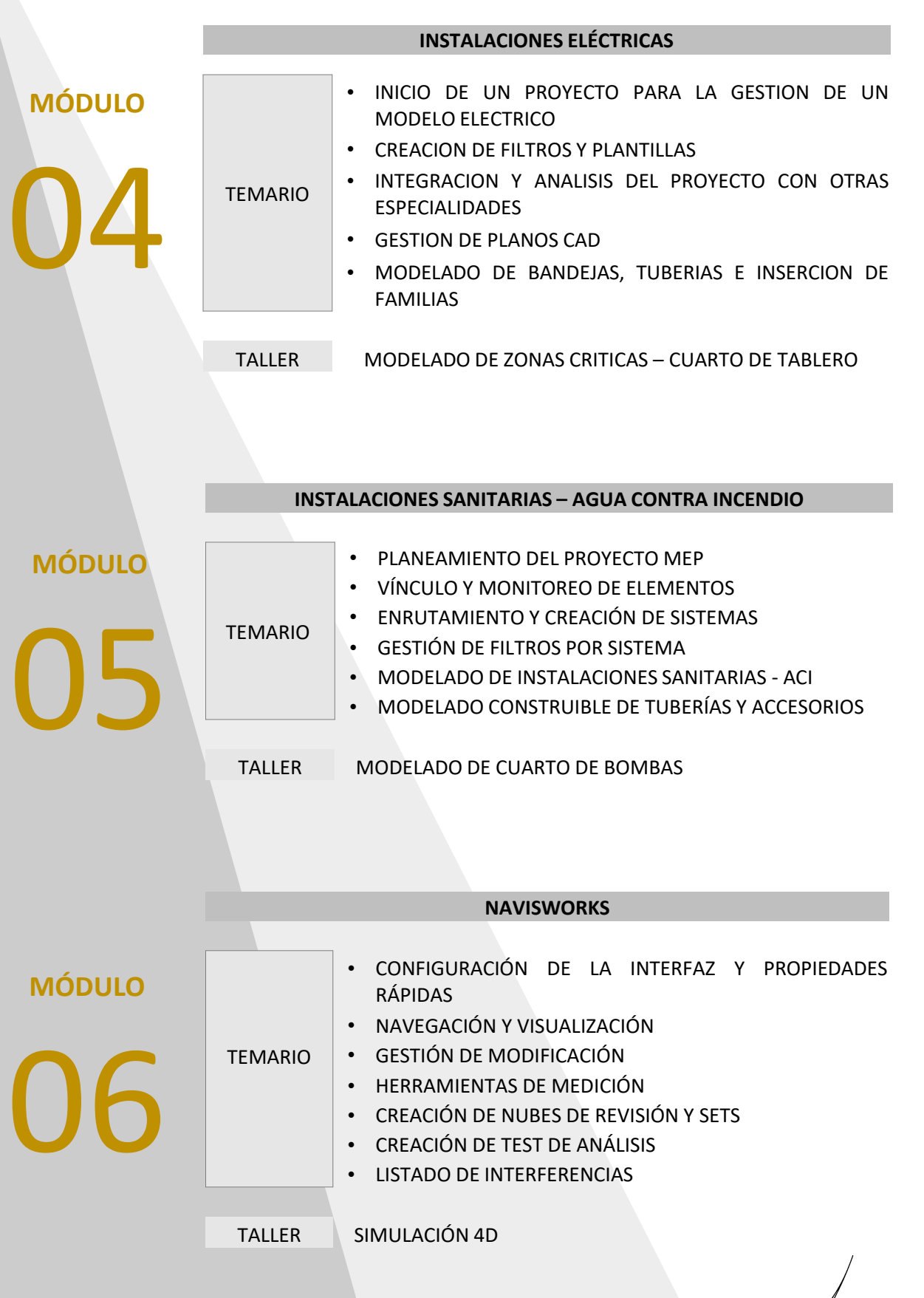

**CABACOR** INGENIERÍA & ARQUITECTURA

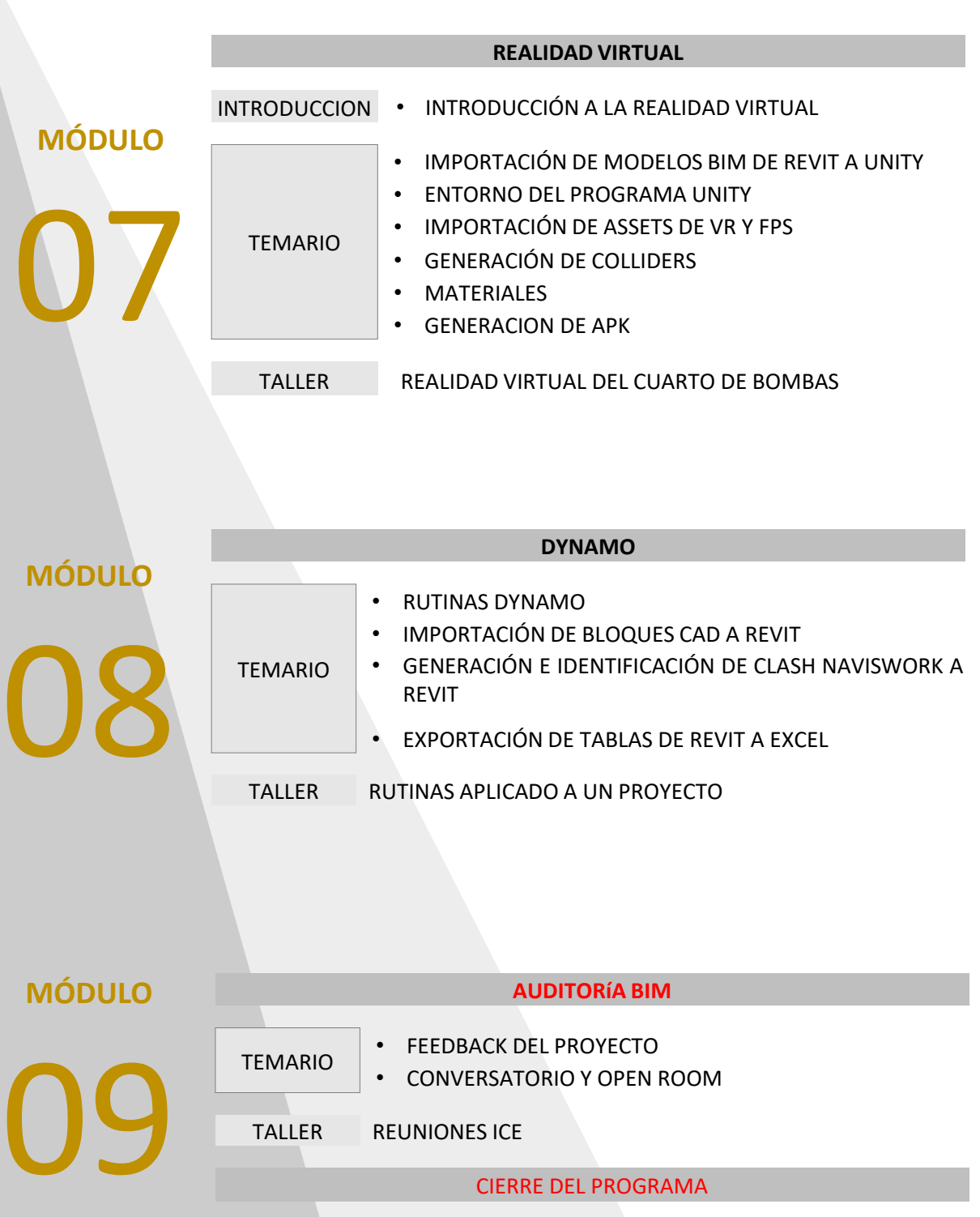

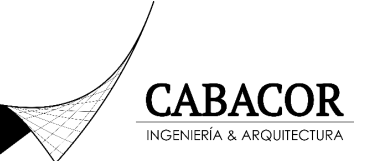

#### **BENEFICIOS:**

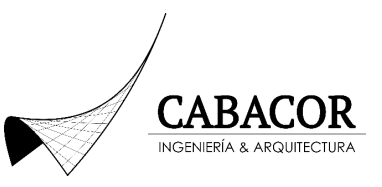

- Las sesiones virtuales serán en vivo y grabadas con el fin de que el participante pueda acceder a ellos en nuestra plataforma.
- Al culminar satisfactoriamente el curso obtendrás el diploma a nombre de nuestra institución CABACOR Ingeniería & Arquitectura.

#### **HORARIO:**

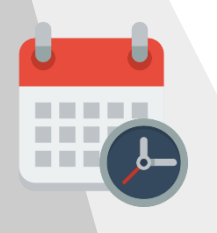

Días: Lunes, Miércoles y Viernes Hora: 7:00 pm a 10:00 pm (Perú) Duración: 72 horas electivas

Inicio : 25 de Mayo

#### **FORMAS DE PAGO:**

**TRANSFERENCIA** 

BBVA Continental Nro Cuenta: 0011-0143-0100018592-54

BBVA Continental Cuenta Interbancaria Nro: 011-143-000100018592-54

Aceptamos todas las tarjetas debito y crédito (5% comisión)

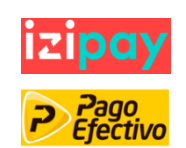

#### **INVERSIÓN:**

**IZIPAY** 

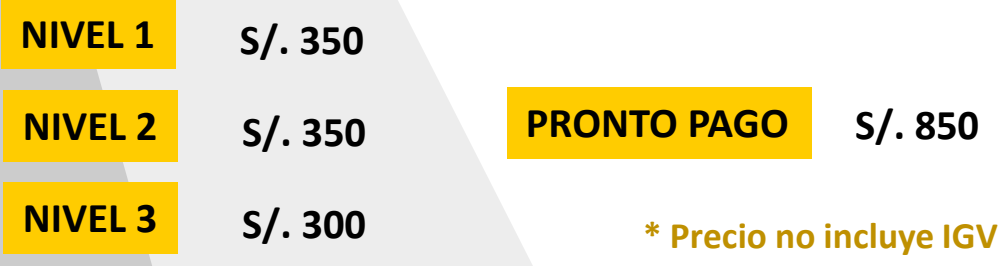

#### **CONTACTO:**

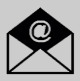

[cursos@cabacorbim.com](mailto:cursos@cabacorbim.com)  $\left( \bigcup_{r=1}^{\infty} \right)$  +51 987 297 564

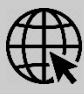

[www.cabacorbim.com](http://www.cabacorbim.com/)

#### **¿COMO INSCRIBIRSE?**

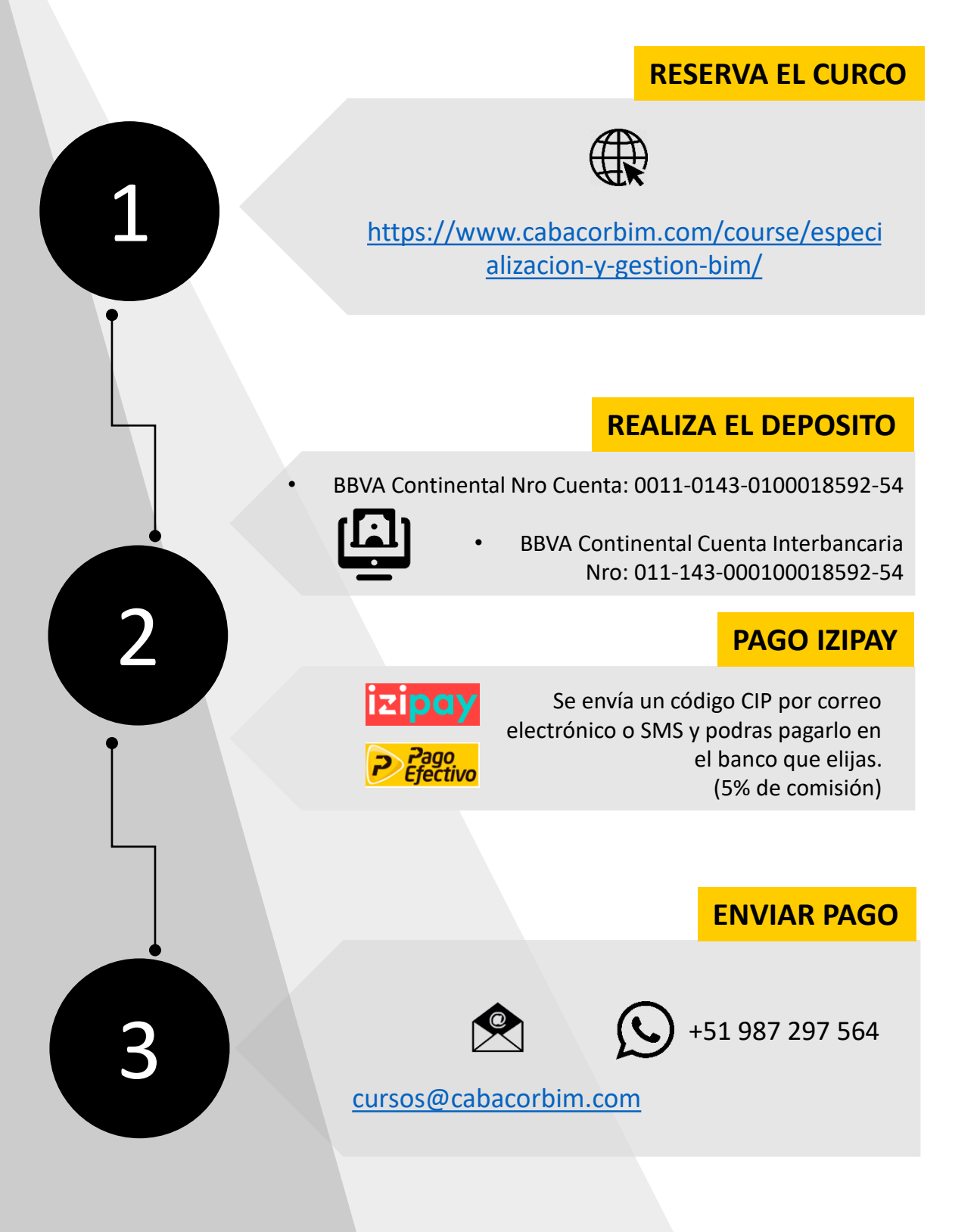

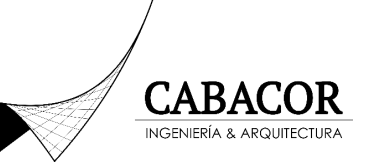